# **SCHANGER**°

# µC/OS PORTING KIT

OS Changer  $\mu$ C/OS<sup>TM</sup> Porting Kit is a C/C++ source-level virtualization technology that allows you to easily re-use your software developed using  $\mu$ C/OS APIs on another OS, while providing real-time performance. It eliminates the manual porting effort, saves money and shortens the time to market. OS Changer can also be used to simulate the  $\mu$ C/OS Interface on a host machine. OS Changer Interface connects to your existing application that was developed on  $\mu$ C/OS while the OS Abstractor Target Specific Module (specific to your target OS) provides the connection to the OS you are moving to.

## OPTIMIZED CODE GENERATION: OPTION ONE

- Legacy porting tool to easily import your µC/OS applications into AppCOE
- Perform your porting & simulation on Windows/Linux host machine with the provided GNU tools for x86
- Generate optimized  $\mu$ C/OS Interface code for your target, specific to your application
- Generate project files for your target IDE/tools environment
- Enable target profiling of the  $\mu$ C/OS Interface and of the application functions to collect valuable performance data and generate comparative performance reports
- $\bullet$  Selectively optimize each  $\mu\text{C}/\text{OS}$  Interface function for performance based on its usage in your application
- Automatically generate initialization and configuration code based on the settings you chose in the GUI-based wizard

# FULL SOURCE PACKAGE GENERATION: OPTION TWO

- Use with your preferred IDE/tools instead of the AppCOE development environment
- $\bullet$  Provides a Porting Kit in a source code format which contains all the  $\mu\text{C}/\text{OS}$  Interface functions for a specific target OS
- Requires manual configuration and initialization instead of using the AppCOE GUI-based wizard

# **SCHANGER**<sup>®</sup>

# µC/OS PORTING KIT

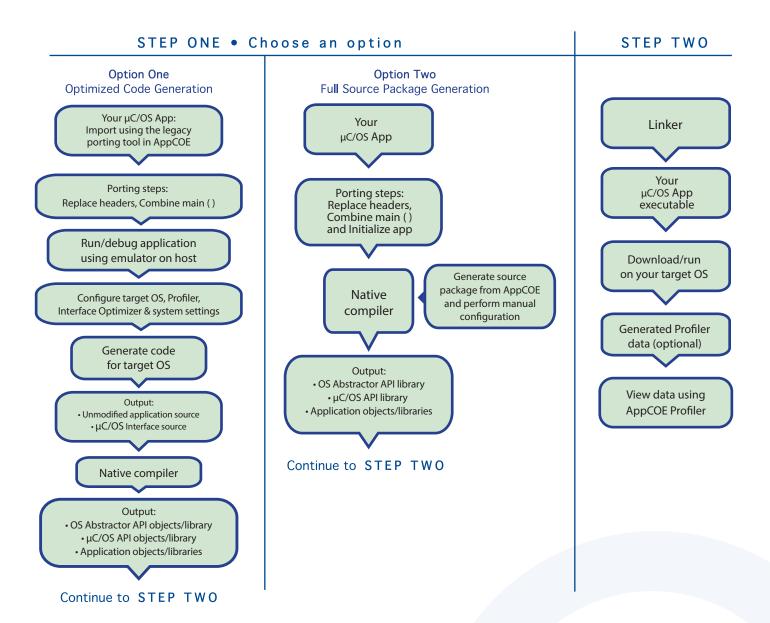

# 

## **Technical Highlights**

#### **Includes a Process Feature**

- > Port your application to a single or multiple processes utilizing the user shared region provided for your global variables
- > Create a new process by compiling the application separately or by launching it from your main application
- > Provides software-based process features, even if the underlying target OS does not offer support
- > Applications can pre-allocate heap memory during process creation
- \* Set maximum limits regarding the amount of heap memory each application can use to prevent applications from using up all of the system memory and impacting other applications

#### **API Flexibility**

- > OS Abstractor APIs also available for use in your  $\mu$ C/OS application
- > OS Changer  $\mu$ C/OS Interface can be used within a single or across multiple applications **Thread Pooling**
- > Applications can pool threads to increase platform robustness and performance by eliminating the overhead associated with actual task creation and task deletion at run-time

#### Mission Critical Features

> Applications have the ability to asynchronously recover from fatal software errors through a soft reset by rolling the stack back to the start of the application

#### **Highly Scalable**

> The AppCOE GUI-based wizard reads your application to custom generate optimized  $\mu$ C/OS Interface code that is specific to your application resulting in increased performance and reduction of memory footprint

#### **Target Hardware Independence**

> Products support any target hardware supported by your target OS architecture, including 32/64 bit & SMP/UP architectures

#### In-house OS Support

> Can easily be extended to support your in-house OS

### µC/OS Interface API Coverage & Target OS Support

#### You can find the supported $\mu$ C/OS APIs here:

https://www.mapusoft.com/wp-content/uploads/documents/Release\_Notes-ucos-APIs.pdf

Below are the target operating systems supported by the OS Changer  $\mu$ C/OS Porting Kit:

| Android®               | LynxOS-178®                | Nucleus®              | ThreadX®                    |
|------------------------|----------------------------|-----------------------|-----------------------------|
| eCOS®                  | micro-ITRON®               | QNX Neutrino RTOS®    | Unix®                       |
| Linux/POSIX            | Freescale MQX <sup>®</sup> | RT Linux <sup>®</sup> | <b>VxWorks</b> <sup>®</sup> |
| LynxOS®                | NetBSD <sup>®</sup>        | Solaris®              | In-House                    |
| LynxOS-SE <sup>®</sup> | FreeRTOS™                  |                       |                             |

• A free evaluation can be downloaded here: http://mapusoft.com/downloads/

• You can contact MapuSoft to request a license key for evaluation here: http://mapusoft.com/contact

- User manuals & technical documentation can be found here: http://www.mapusoft.com/techdata/
- For any technical or sales questions please submit a ticket at the MapuSoft support site here: http://mapusoft.com/support/

©2020 MapuSoft Technologies, Inc. All Rights Reserved. Material content is subject to change. Cross-OS, Cross-OS Development Platform, OS Changer, OS Abstractor, AppCOE, Cross-OS Hypervisor, OS Simulator, Linux OK, OS UpKit, Ada-C/C++ Changer and MapuSoft are trademarks of MapuSoft Technologies, Inc. All other brands or product names are the property of their respective holders

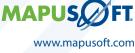

1.877.MAPUSOFT